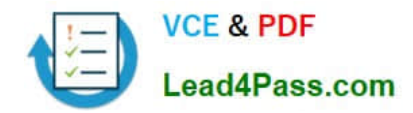

**1Z0-478Q&As**

Oracle SOA Suite

# **Pass Oracle 1Z0-478 Exam with 100% Guarantee**

Free Download Real Questions & Answers **PDF** and **VCE** file from:

**https://www.lead4pass.com/1Z0-478.html**

100% Passing Guarantee 100% Money Back Assurance

Following Questions and Answers are all new published by Oracle Official Exam Center

**8 Instant Download After Purchase** 

- **83 100% Money Back Guarantee**
- 365 Days Free Update
- 800,000+ Satisfied Customers  $\epsilon$  or

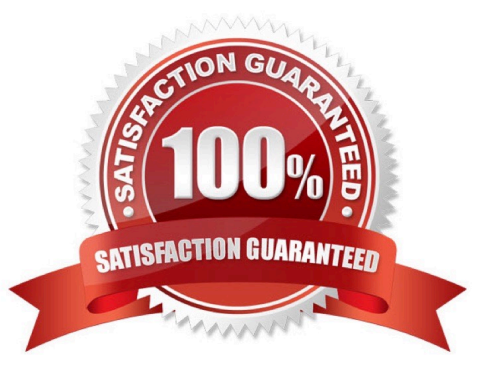

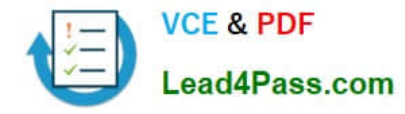

#### **QUESTION 1**

You want to leverage the Event Delivery Network (EDN) in your composite application for publishing and subscription.

Which two components do you use?

- A. Business rule
- B. Mediator
- C. BAM adapter
- D. Spring component
- E. BPEL process
- Correct Answer: BE
- B: Example:
- Subscribing to the NewPO event
- 1.

Drag-and-drop a Mediator component on to the composite.

2.

Name the mediator receiveNewPO.

#### 3.

Select Subscribe to Events for the Template.

4.

Click on the + to add an event. Select the NewPO event from the Event Chooser window.

#### 5.

Click on OK to accept and create the mediator.

#### 6.

Save all.

### 7.

Connect the receiveNewPO mediator to the routePO mediator:

Etc.

E: It is possible to subscribe to or publishing a Business Event from a BPEL Process Service Component

#### Note:

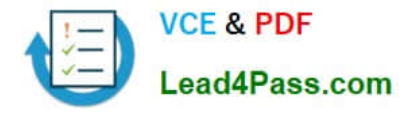

\* The Event Delivery Network (EDN) in Oracle SOA Suite 11g provides a declarative way to use a publish/ subscribe model to generate and consume business events without worrying about the underlying message infrastructure.

#### **QUESTION 2**

View the Exhibit.

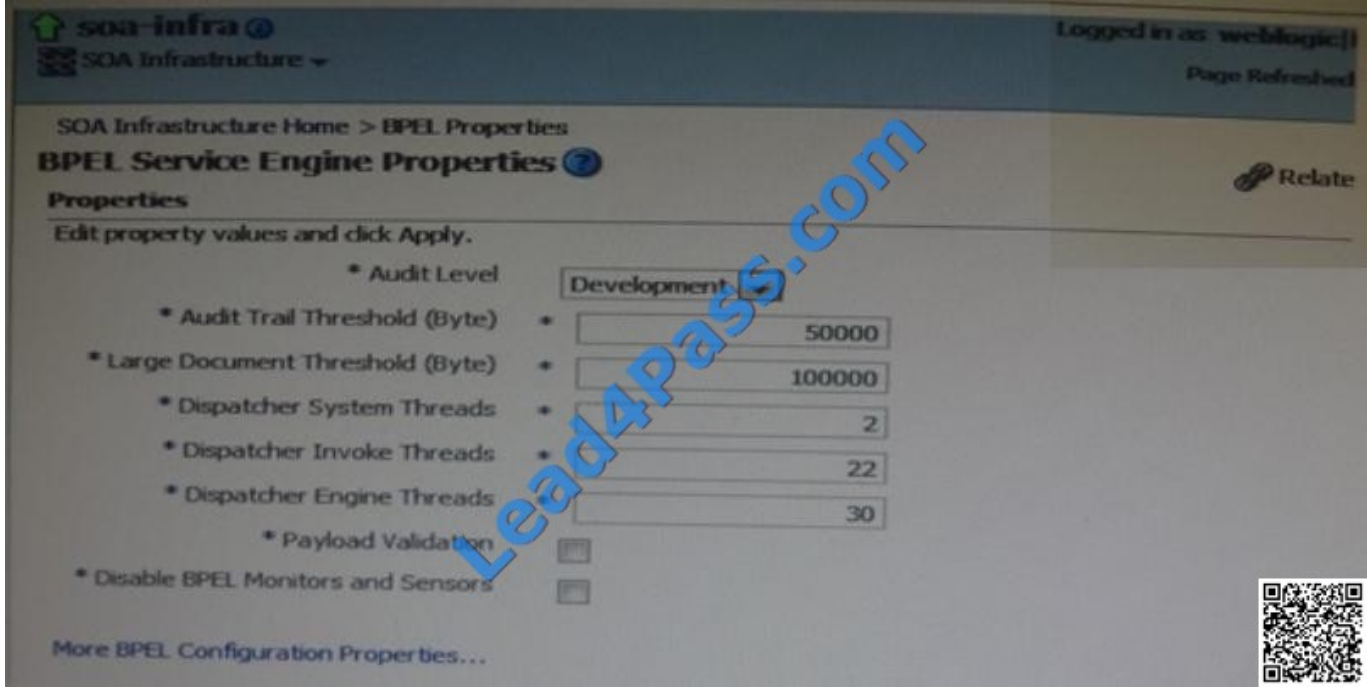

The Exhibit shows a display from Enterprise manager Fusion Middleware Control where you can monitor and manage BPEL service engine properties. Where are all changes to this configuration stored?

- A. bpel\_config.xml in MDS
- B. soa-infra-config.xml in \$MW\_HOME/soa/config on each physical host in cluster
- C. soa-infra-config.xml in the soa-infra-wls.ear file
- D. a temporary directory on each physical host in the cluster
- Correct Answer: B

\* The main controls of Oracle SOA Service Infrastructure can be configured using the soa-infra- config.xml file located in the DOMAIN\_HOME/ config/soa-infra/configuration directory. In this file you can specify:

/ The data source JNDI name for process dehydration.

/ The server and callback URL

/ The audit level of information to be collected by the message tracking infrastructure.

Note:

\*

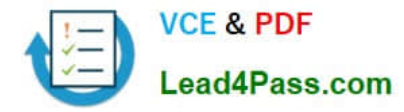

 In Oracle BPEL Process Manager 11g, you specify Oracle BPEL Process Manager engine properties in bpel-config.xml and soa-infra-config.xml (both are accessible as MBeans).

 You can change the SOA Infrastructure ServerURL property port from Oracle Enterprise Manager Fusion Middleware Control Console. This automatically updates the port setting in the soa-infra-config.xml file under \$DOMAIN\_HOME/

config/Domain\_Name/configuration.

\*

\*

 Since 11.1.1.2, bpel-config.xml is no longer available into the file system and therefore the only chance for modification is through EM Console.

\*

bpel-config.xml Configurations for BPEL Engine.

Incorrect:

Not C: Oracle SOA Service Infrastructure Services are contained in the soa-infra-wls.ear file.

#### **QUESTION 3**

What does service abstraction do?

A. It hides the implementation details of a service. Including the location of the service, the interface, and the idempotence of the operations.

B. It creates services quickly and easily for a variety of back-end technologies.

C. It translates and transforms messages.

D. It mediates security models.

Correct Answer: A

#### **QUESTION 4**

When more than one policy is attached to a policy subject, the combination of policies needs to be valid. Which statement is true about the valid combination of policies for a policy subject?

A. Only one MTOM policy can be attached to a policy subject.

B. More than one Reliable Messaging policy can be attached to a policy subject.

C. Both a Reliable Messaging policy and a WS-Addressing policy cannot be attached to the same policy subject.

D. Only one security policy can be attached to a policy subject.

Correct Answer: A

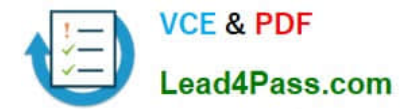

Note:

\*

 Within a SOA composite application, you must attach the Oracle WS-MTOM policy to service and reference binding components to receive and send MTOM (MIME binary) attachments within Oracle SOA Suite.

\*

Message Transmission Optimization Mechanism (MTOM)

Ensures that attachments are in MTOM format. This format enables binary data to be sent to and from web services. This reduces the transmission size on the wire.

\*

Reliability Policy

Supports the WS-Reliable Messaging protocol. This guarantees the end-to-end delivery of messages.

\*

Addressing Policy

Verifies that simple object access protocol (SOAP) messages include WS-Addressing headers in conformance with the WS-Addressing specification. Transport-level data is included in the XML message rather than relying on the network-

level transport to convey this information.

#### **QUESTION 5**

View the Exhibit.

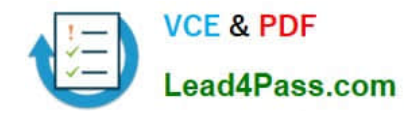

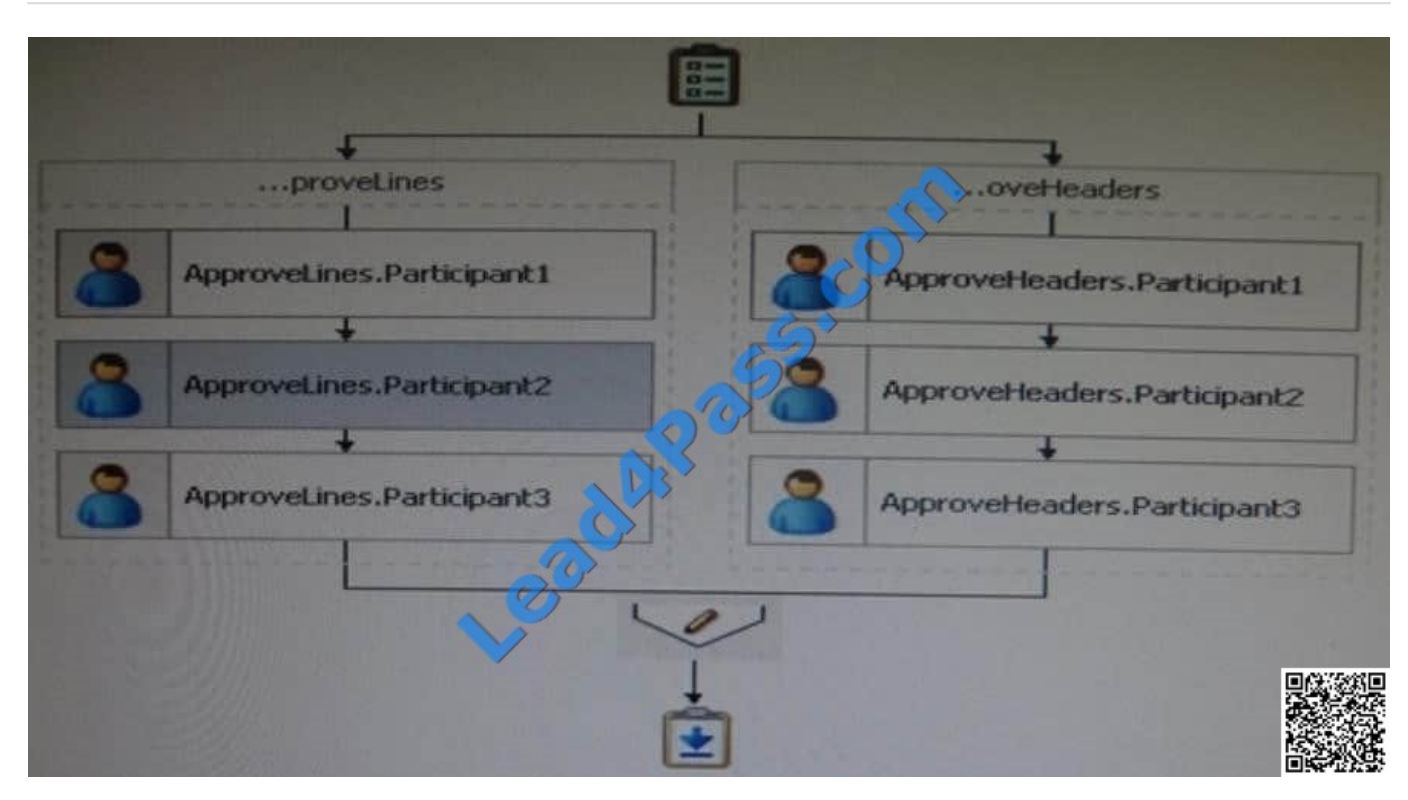

There are two groups acting on a task. The group on the left approves line items in the order.

The group on the right approves the order header. If any actor rejects the order the task completes without routing to any additional actors that have not yet acted on the task.

Identify the two options that should be selected in the human task definition to achieve this behavior.

- A. Complete parent tasks of early completing subtasks.
- B. Each parallel participant has a local copy of the payload.
- C. Complete task when a participant chooses the reject option.
- D. Enable early completion in parallel subtasks.
- Correct Answer: AC
- A: Complete parent tasks of early completing subtasks:

This option is for environments in which you have multiple stages and participants working in parallel.

Participants perform subtasks in parallel, and one group\\'s rejection or approval of a subtask causes the other group\\'s subtask to also be rejected or approved.

C: Complete task when a participant chooses:

A participant in a task can accept or reject it, thus ending the workflow without the task being sent to any other participant. For example, a manager rejects a purchase order, meaning that purchase order is not sent to their manager for review.

Incorrect:

Not D: Enable early completion in parallel subtasks

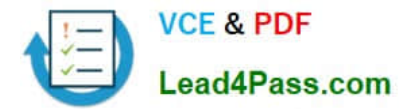

This option is for environments in which you have multiple stages and participants working in parallel.

Participants perform subtasks in parallel, and one group\\'s rejection or approval of a subtask does not cause the other group\\'s subtask to also be rejected or approved.

[Latest 1Z0-478 Dumps](https://www.lead4pass.com/1Z0-478.html) [1Z0-478 Exam Questions](https://www.lead4pass.com/1Z0-478.html) [1Z0-478 Braindumps](https://www.lead4pass.com/1Z0-478.html)

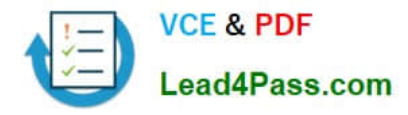

To Read the Whole Q&As, please purchase the Complete Version from Our website.

# **Try our product !**

100% Guaranteed Success 100% Money Back Guarantee 365 Days Free Update Instant Download After Purchase 24x7 Customer Support Average 99.9% Success Rate More than 800,000 Satisfied Customers Worldwide Multi-Platform capabilities - Windows, Mac, Android, iPhone, iPod, iPad, Kindle

We provide exam PDF and VCE of Cisco, Microsoft, IBM, CompTIA, Oracle and other IT Certifications. You can view Vendor list of All Certification Exams offered:

### https://www.lead4pass.com/allproducts

## **Need Help**

Please provide as much detail as possible so we can best assist you. To update a previously submitted ticket:

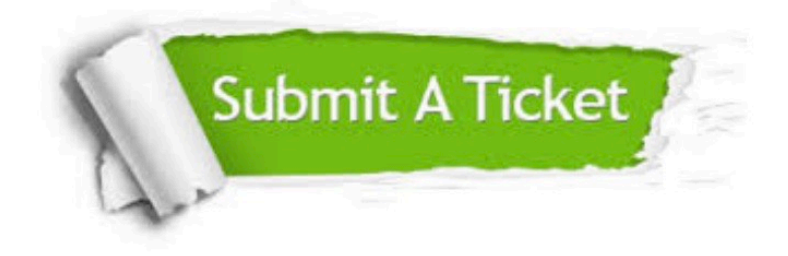

#### **One Year Free Update**

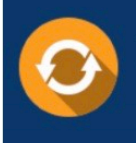

Free update is available within One fear after your purchase. After One Year, you will get 50% discounts for updating. And we are proud to .<br>poast a 24/7 efficient Customer Support system via Email

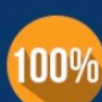

**Money Back Guarantee** 

To ensure that you are spending on quality products, we provide 100% money back guarantee for 30 days from the date of purchase

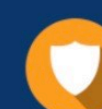

#### **Security & Privacy**

We respect customer privacy. We use McAfee's security service to provide you with utmost security for vour personal information & peace of mind.

Any charges made through this site will appear as Global Simulators Limited. All trademarks are the property of their respective owners. Copyright © lead4pass, All Rights Reserved.